This syllabus was written in 2011. Internet links change often, please verify before beginning.

**TEXT:** ISBN 978-0-495-80638-7 Discovering Computers 2010 Complete by Shelly, Cashman Available online for under \$4 (with shipping!) – check out [BetterWorldBooks.com](http://www.betterworldbooks.com/)

Set up a free account on the text's companion website:<http://login.cengagebrain.com/cb/> Select "I don't have an access code"

Print out the DSST Fact Sheet for Intro to Computers: <http://www.getcollegecredit.com/resources.html>

*If this schedule doesn't move at your pace … adjust! Your student might come with more or less initial knowledge about the subject.*

*Note: one student had this to say:* **Focusing on use of the glossary during study is a great idea. I've studied for and passed several exams by learning the glossary and reading the end of chapter summaries. This is an effective way of studying for exams without having to read the entire text.**

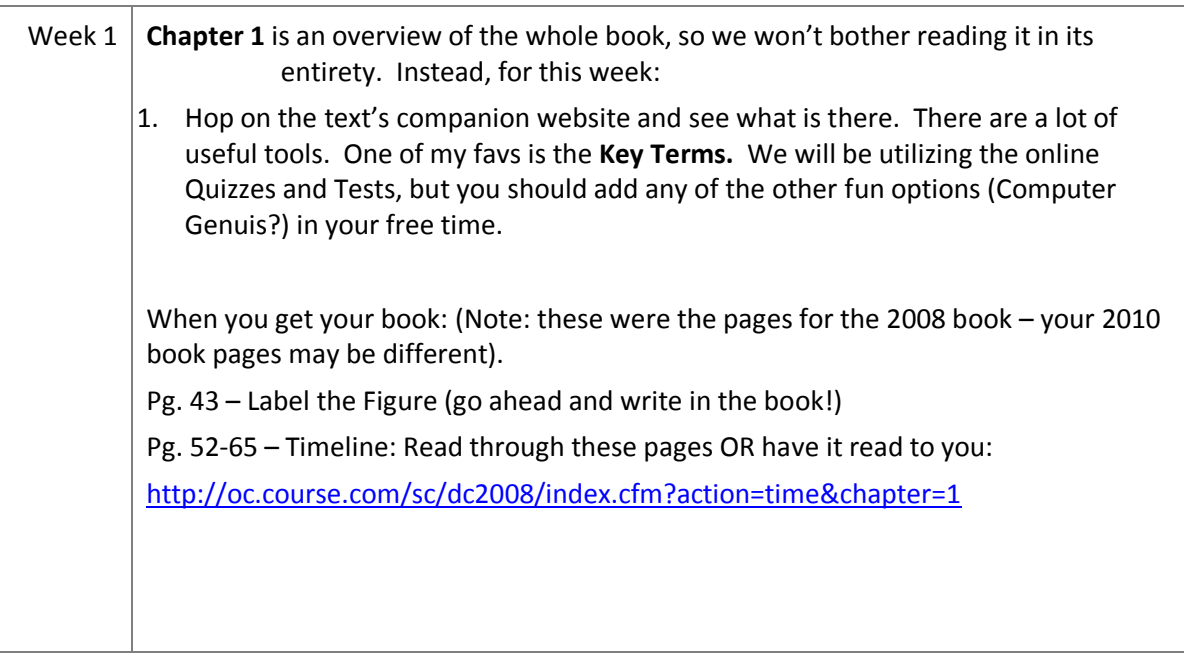

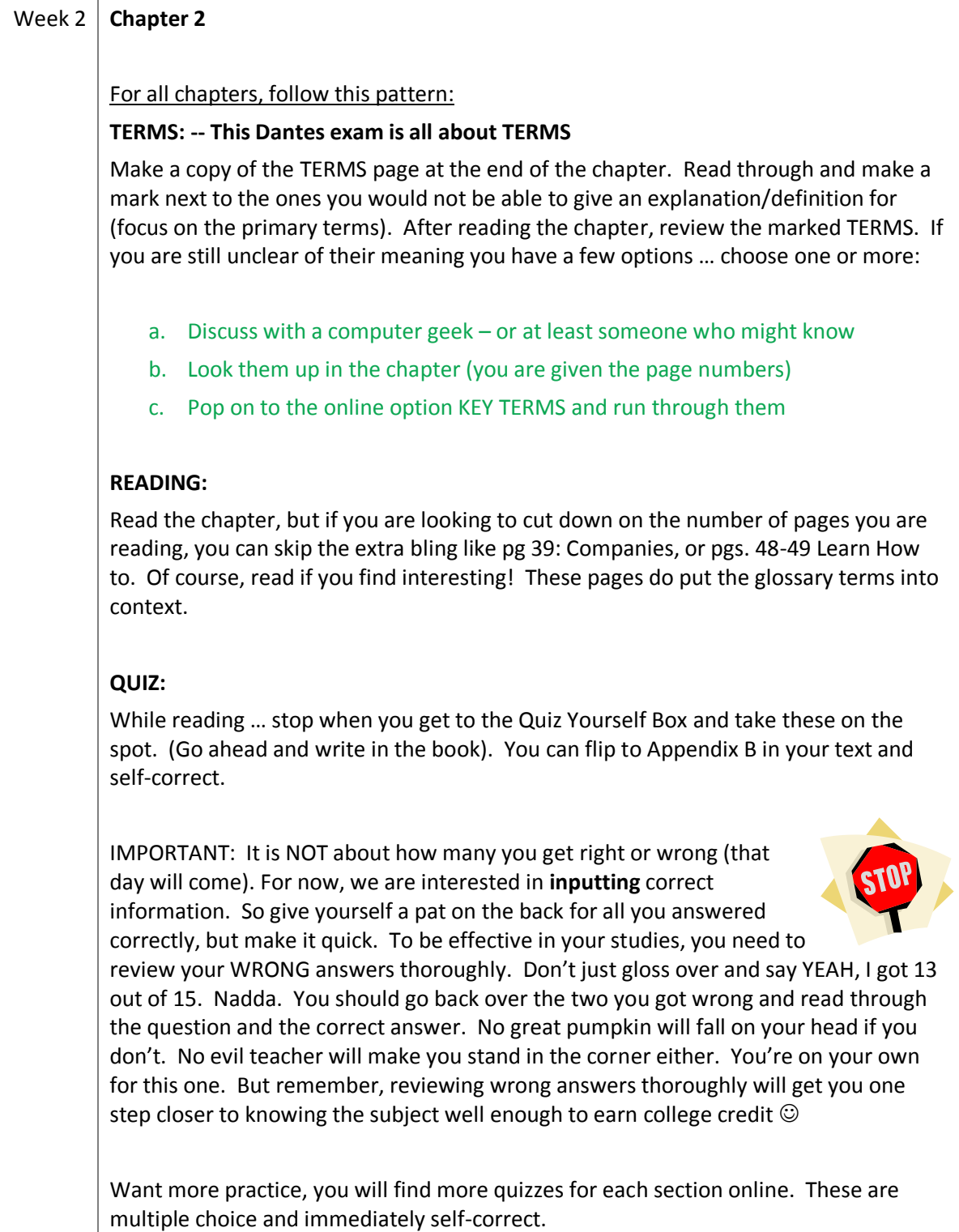

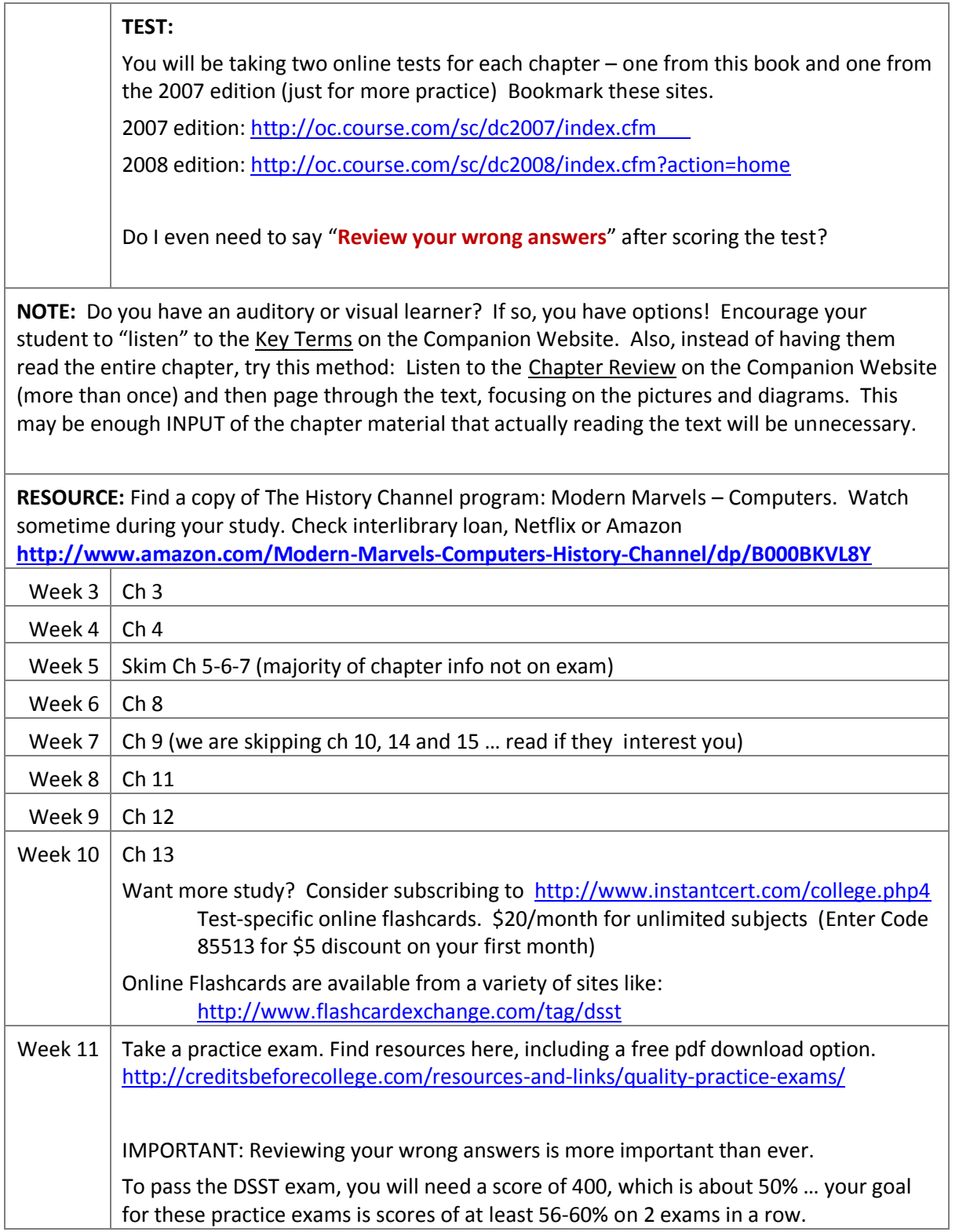

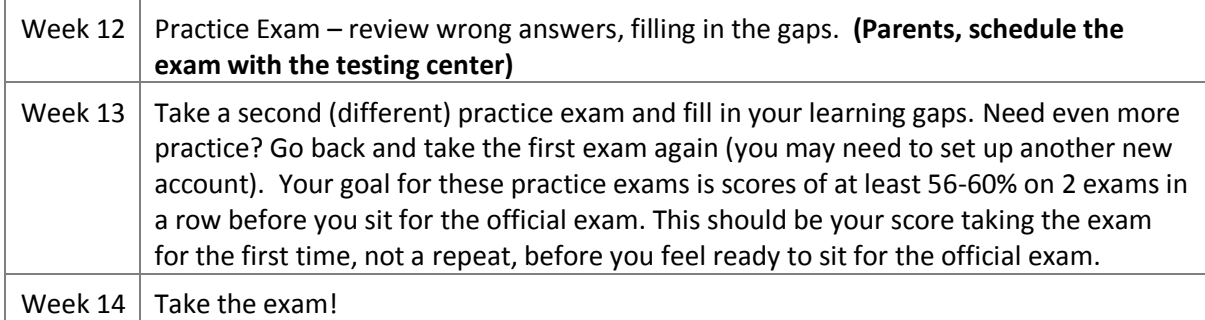

NOTE: There are three exam titles that deal with computers. The DSST is considered the easiest, then the CLEP, then MIS CLEP. If you have an interest in computers, you may want to consider taking all three. To get started though, this syllabus is for the DSST.

## **Table of Contents**

[Introduction to Computers](http://oc.course.com/sc/dc2008/index.cfm?action=detectflash&nextaction=overview&chapter=1) Chapter 1 introduced you to basic computer concepts such as what a

1. computer is, how it works, and what makes it a powerful tool. You learned about the components of the computer, networks, the Internet, and computer software.

2. The World Wide Web was discussed, including browsers, Web addresses, navigating, searching, [The Internet and World Wide Web](http://oc.course.com/sc/dc2008/index.cfm?action=detectflash&nextaction=overview&chapter=2) Chapter 2 presented the history and structure of the Internet. multimedia, and e-commerce.

3. presented an overview of a variety of business software, graphics and multimedia software, [Application Software](http://oc.course.com/sc/dc2008/index.cfm?action=detectflash&nextaction=overview&chapter=3) Chapter 3 illustrated how to start and use application software. It then home/personal/educational software, and communications software.

4. described how memory stores data, instructions, and information, and discussed the sequence of [The Components of the System Unit](http://oc.course.com/sc/dc2008/index.cfm?action=detectflash&nextaction=overview&chapter=4) Chapter 4 presented the components of the system unit, operations that occur when a computer executes an instruction.

- 5. [Input](http://oc.course.com/sc/dc2008/index.cfm?action=detectflash&nextaction=overview&chapter=5) Chapter 5 defined input as any data or instructions you enter into memory of a computer. This chapter described the various techniques of input and several commonly used input devices.
- 6. [Output](http://oc.course.com/sc/dc2008/index.cfm?action=detectflash&nextaction=overview&chapter=6) Chapter 6 presented how computers process and organize input into output. This chapter described the various methods of output and several commonly used output devices.

[Storage](http://oc.course.com/sc/dc2008/index.cfm?action=detectflash&nextaction=overview&chapter=7) Chapter 7 discussed how storage holds data, instructions, and information for future use.

- 7. Users depend on storage devices to provide access to their storage media for years and decades to come.
- 8. [Operating Systems and Utility Programs](http://oc.course.com/sc/dc2008/index.cfm?action=detectflash&nextaction=overview&chapter=8) Chapter 8 defined an operating system and discussed the

functions common to most operating systems. It also introduced several utility programs.

9. and applications. It also discussed how to join computers into a network, allowing them to [Communications and Networks](http://oc.course.com/sc/dc2008/index.cfm?action=detectflash&nextaction=overview&chapter=9) Chapter 9 provided an overview of communications terminology communicate and share resources such as hardware, software, data, and information.

[Database Management](http://oc.course.com/sc/dc2008/index.cfm?action=detectflash&nextaction=overview&chapter=10) Chapter 10 discussed how data and information are valuable assets to an

10. organization. The chapter also presented methods for maintaining high-quality data and assessing the quality of valuable information.

[Computer Security, Ethics, and Privacy](http://oc.course.com/sc/dc2008/index.cfm?action=detectflash&nextaction=overview&chapter=11) Chapter 11 identified potential computer risks and the

- 11. safeguards that schools, businesses, and individuals can implement to minimize these risks. Internet security risks and safeguards also were discussed.
- 12. [Information System Development](http://oc.course.com/sc/dc2008/index.cfm?action=detectflash&nextaction=overview&chapter=12) Chapter 12 discussed the phases in the system development cycle including planning, analysis, design, implementation, and support.

13. languages used to write and develop computer programs. It also presented a variety of Web [Programming Languages and Program Development](http://oc.course.com/sc/dc2008/index.cfm?action=detectflash&nextaction=overview&chapter=13) Chapter 13 explained various programming development and multimedia development tools.

14. [Enterprise Computing](http://oc.course.com/sc/dc2008/index.cfm?action=detectflash&nextaction=overview&chapter=14) Chapter 14 reviewed the special computing requirements for an enterprisesized organization. You learned about the information system needs of various users within an organization, as well as the technologies suited for enterprise computing.

15. [Computer Careers and Certification](http://oc.course.com/sc/dc2008/index.cfm?action=detectflash&nextaction=overview&chapter=15) Chapter 15 discusses the strong demand for computer and IT professionals. You learned about a variety of computer-related careers, as well as educational courses, job searches, career planning, professional organizations, and professional growth.